Informatique - TP 10 Polynômes 4 - 8 décembre 2023

Code de partage ave [Capytale](https://capytale2.ac-paris.fr/web/c/2c53-1072942) : 2
53-1072942

## **Introduction**  $\mathbf{1}$

 $\mathrm{Si}~P$  est un polynôme à coefficients réels de degré n, on peut l'écrire

 $P(x) = a_0 + a_1x + \cdots + a_nx^n$ 

Le polynôme P est entièrement déterminé par le  $(n+1)$ -uplet  $(a_0, a_1, ..., a_n)$  de ses coefficients. Ainsi, on code le polynôme P par le vecteur-ligne (une liste de nombres en ligne) P formé de la suite de ses coefficients (listés par ordre croissant des puissances correspondantes) :

$$
P = [a0, a1, \ldots, an]
$$

## $\overline{2}$ Exercices

Exercice 1 - quelques tests

- 1. (a) Quel polynôme est représenté par  $P = [-1, 0, 0, 3, 2]$ ? Il s'agit de  $P(x) = -1 + 0 \times x + 0 \times x^2 + 3x^3 + 2x^4 = -1 + 3x^3 + 2x^4$ .
	- (b) Que renvoie Python si on demande  $P[3]$ ? len(P)?

Avec P[3] Python renvoie ans 0, il s'agit en effet du troisième élément de liste P (en l'occurrence le coefficient de degré 2). Avec len(P), on obtient la longueur de la liste de nombres, donc 5 ici. Cela correspond au degré plus une unité.

(
) Quel est le point de vigilan
e ?

 $P(3)$  (ou autre :  $P[3] \dots$ ) ne correspond pas à la valeur du polynôme pour  $x = 3$  mais à la valeur du 3<sup>ème</sup> nombre de la liste, ici 0.

2. Comment représenter le polynôme  $Q(x) = 2x^4 - 3x$  $Q = [1, 0, -3, 0, 2]$ 

## Exercice 2 - calcul de valeurs de P

1. Ecrire une fonction qui prend en argument un « polynôme » P et qui renvoie son degré.

Notre fonction ne fonctionne que quand il n'y a pas de 0 superflus. Pour contourner cet éventuel problème, il faut intégrer des conditions (si le dernier coefficient vaut 0, regarder l'avant dernier... une bou
le while est indiquée, f. i-dessous).

```
\mathbf{a} . \mathbf{b} is equal to the set of \mathbf{b}return len ( P )
        -1
```

```
o pres promote un rimple di roc alle alle cita di conte
\mathbf{a} . \mathbf{b} , \mathbf{c} , \mathbf{c} , \mathbf{c} , \mathbf{c}n = len ( P ) -1
        while P \sim 0. The P \sim 0. The P \sim
```
2. Compléter la fonction suivante pour qu'elle renvoie la valeur du polynôme P en x (i.e.  $P(x)$ ).

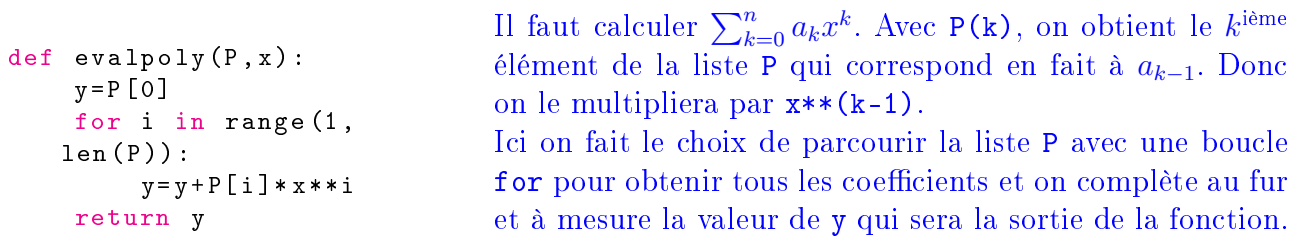

On peut le tester sur différents polynômes, par exemple  $R = [2, -5, 2, 4, -4, 1]$  qui correspond au polynôme  $R(x) = x^5 - 4x^4 + 4x^3 + 2x^2 - 5x + 2$ .

3. Trouver d'éventuelles racines évidentes du polynôme  $Q$  de l'exercice 1, puis factoriser  $Q$ .

```
Q =[1 , 0 , -3 , 0 , 2℄
for i in range ( -1000 ,1000) :
      \frac{1}{2} external property in \frac{1}{2}print ( i )
```
Pour rechercher des racines « évidentes », on peut utiliser une bou
le for de −1 000 à 1 000 par exemple. Avec  $Q$ , on trouve que  $-1$  et 1 sont des racines donc  $Q(x) = (x - 1)(x + 1)R(x)$  puis on peut trouver  $R(x)$  en développant et par identifiation.

Exercice 3 - polynôme dérivé

Écrire une fonction derivepoly prenant pour argument un « polynôme » P et renvoyant le « poly- $\hat{\text{none}} \times \text{d\'eriv\'e } P'.$ 

```
definition of the property of the property of the property of the property of the property of the property of the \mathcal{P}_1return in the contract of the contract of the contract of the contract of the contract of the contract of the c
                range (1, len(P))]
```
Il suffit de multiplier chaque coefficient par l'indice où il se trouve dans la liste et de décaler la liste, ce qui est fait ci-contre en commençant la liste avec l'ancien P[1]\*1